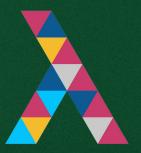

## Functional infrastructure (as code)

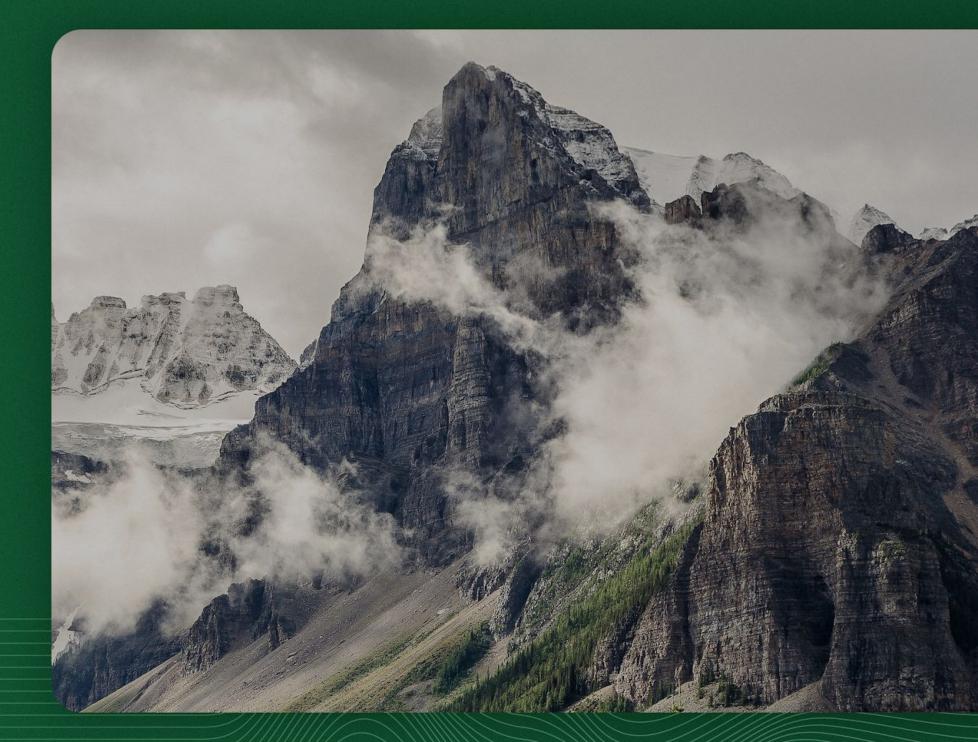

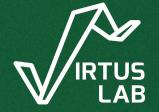

#### About me

#### Łukasz Biały

Principal Software Engineer @ VirtusLab

Scala, FP, Distributed Systems

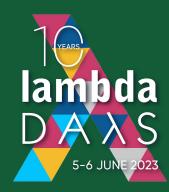

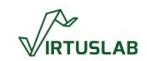

#### Agenda

- a quick introduction of infrastructure as code domain
- architecture of Pulumi, the programmable infra-as-code tool
- overview of Besom, the purely functional Scala SDK for Pulumi
- some comparisons and future directions

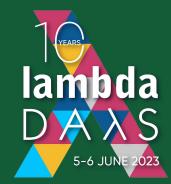

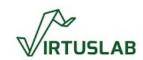

## The long way through the infrastructure as code tooling

2005 - 2023

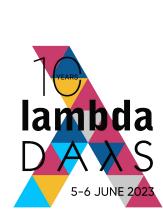

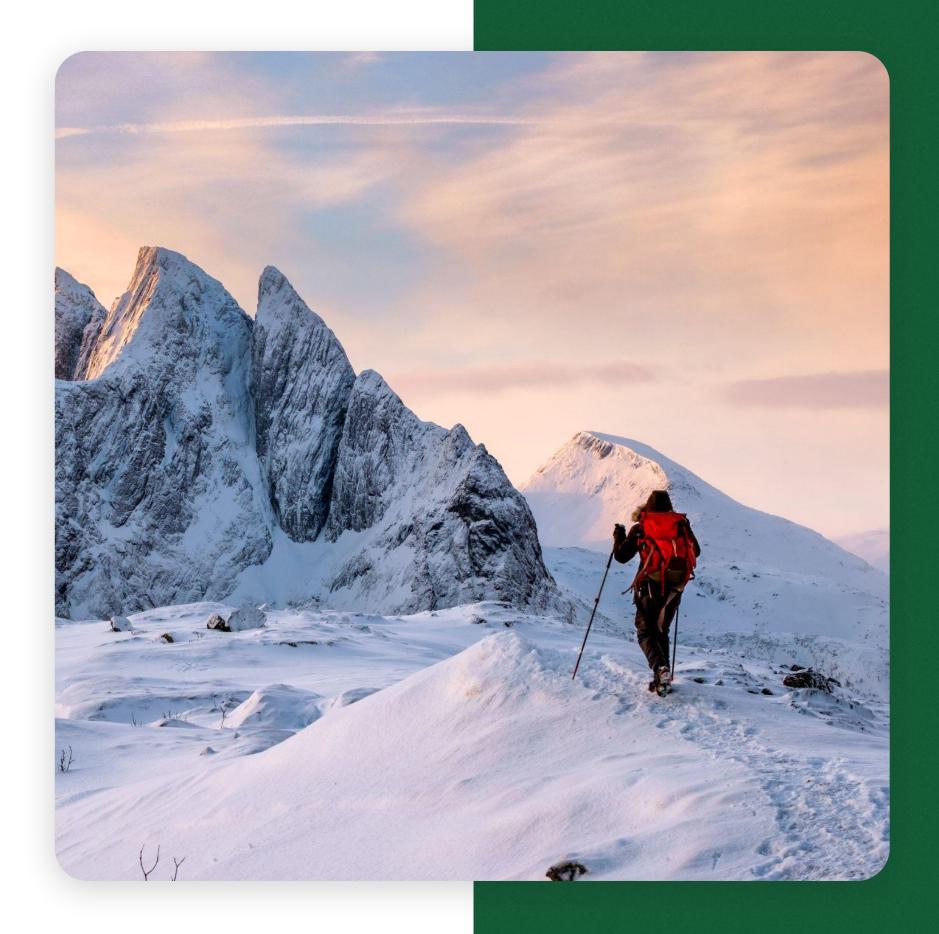

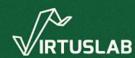

#### Genesis

- the need to reduce manual operations in administration of large fleets of servers
- the need to enforce homogeneity and consistency between environments

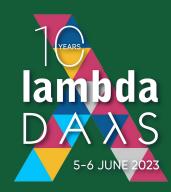

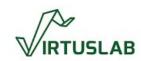

## Modus operandi

- describe the desired state of your infrastructure
- the tool changes the world to suit your desires
- state of transformations is tracked somehow by the tool to detect manual interventions and drift

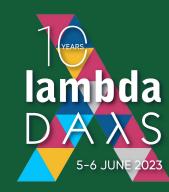

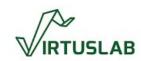

#### The timeline

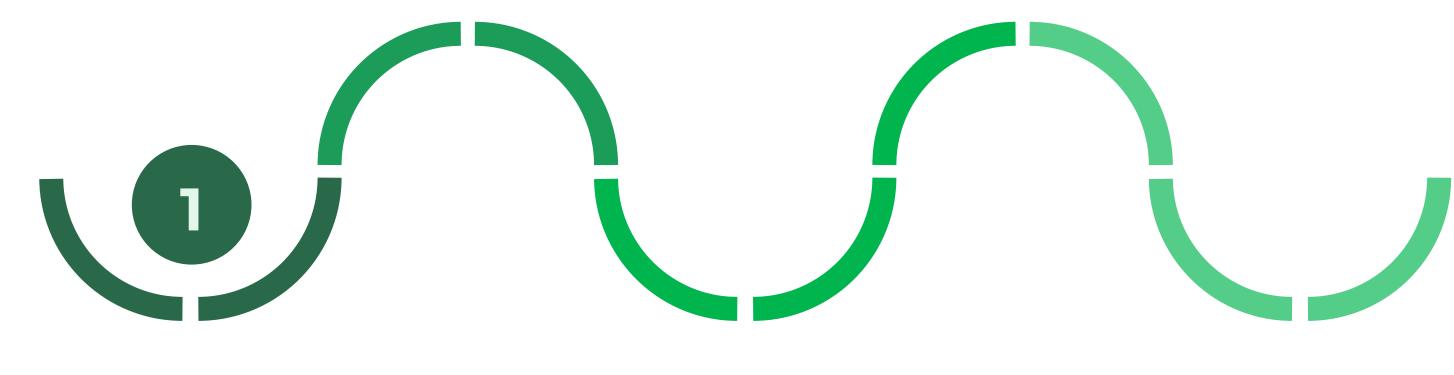

**PUPPET** 

2005

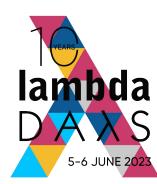

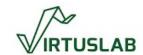

```
class { 'apache':
    default_vhost => false,
    default_mods => false,
    mpm_module => 'prefork',
}
include apache::mod::php

apache::vhost { 'example.com':
    port => '08',
    docroot => '/var/www/html',
}
```

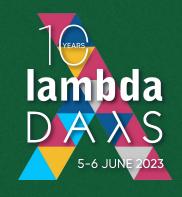

#### Puppet

Let's solve the problem by introducing a weird DSL.

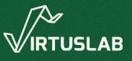

#### The timeline

CHEF

2009

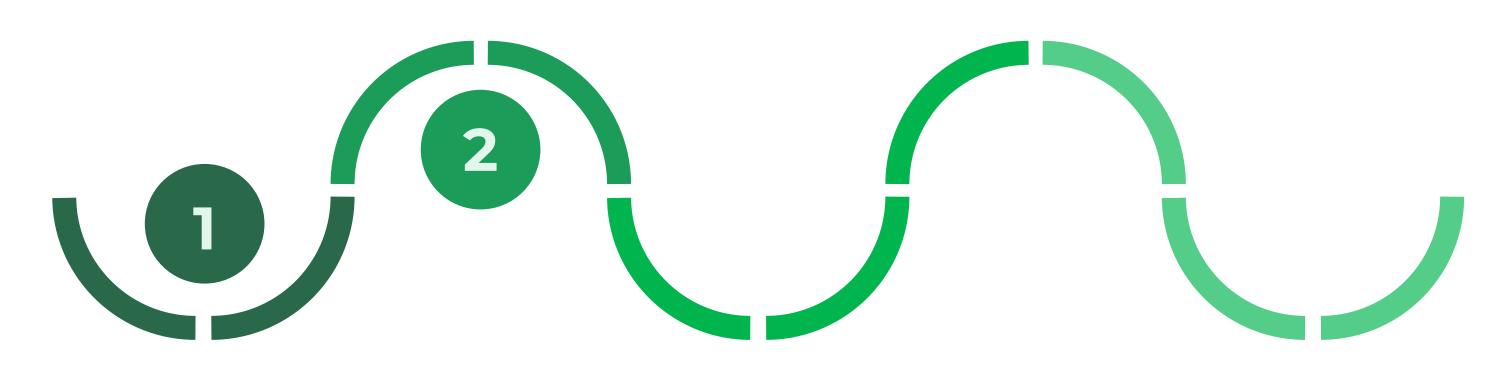

**PUPPET** 

2005

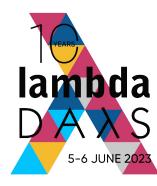

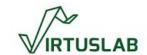

```
node.default['main']['doc_root'] = "/vagrant/web"
execute "apt-get update" do
   command "apt-get update"
end

apt_package "apache2" do
   action :install
end

service "apache2" do
   action [ :enable, :start ]
end
```

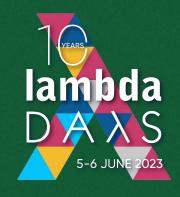

#### Chef

Let's solve the problem by using a Ruby DSL.

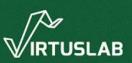

#### The timeline

**CHEF** 

2009

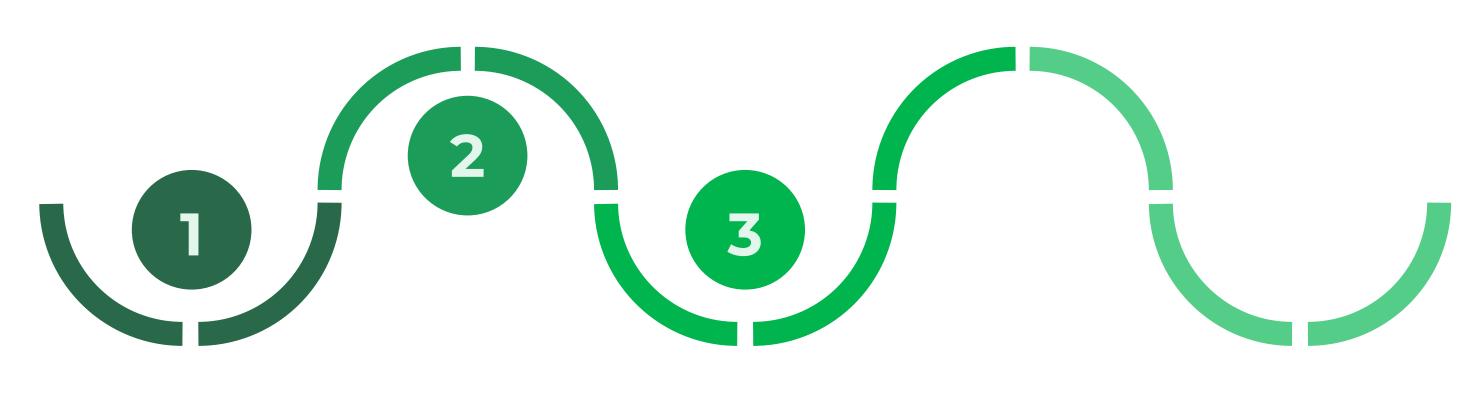

**PUPPET** 

**ANSIBLE** 

2005

2012

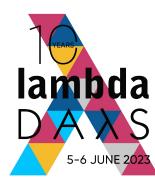

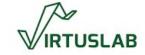

#### \_\_\_\_

- hosts: apache
   sudo: yes
   tasks:
  - name: install apache2
    apt: name=apache2 update\_cache=yes state=latest
  - name: enabled mod\_rewrite
     apache2\_module: name=rewrite state=present
     notify:

#### handlers:

- name: restart apache2
service: name=apache2 state=restarted

- restart apache 2

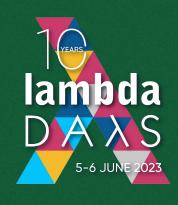

#### Ansible

Let's solve the problem by introducing a YAML DSL (with Python plugins).

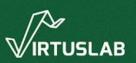

#### The timeline

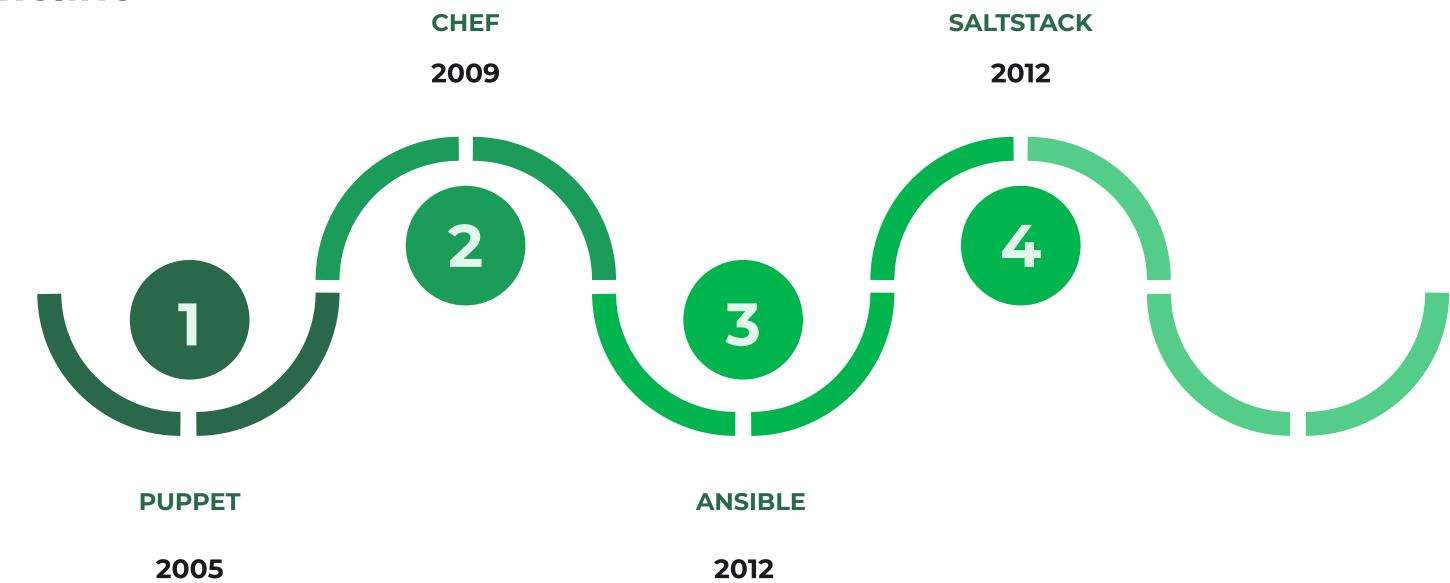

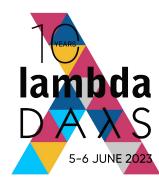

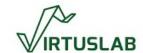

```
apache2:
  pkg.installed
apache2 Service:
 service.running:
    - name: apache2
    - enable: True
    - require:
      - pkg: apache2
/etc/apache2/conf-available/tune_apache.conf:
  file.managed:
    - source: salt://files/tune_apache.conf
    - require:
      - pkg: apache2
Enable tune_apache:
  apache_conf.enabled:
    - name: tune_apache
    - require:
      - pkg: apache2
```

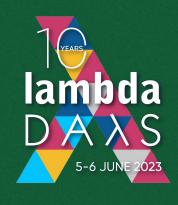

#### SaltStack

Let's solve the problem by introducing yet another YAML DSL.

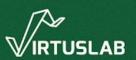

#### The timeline

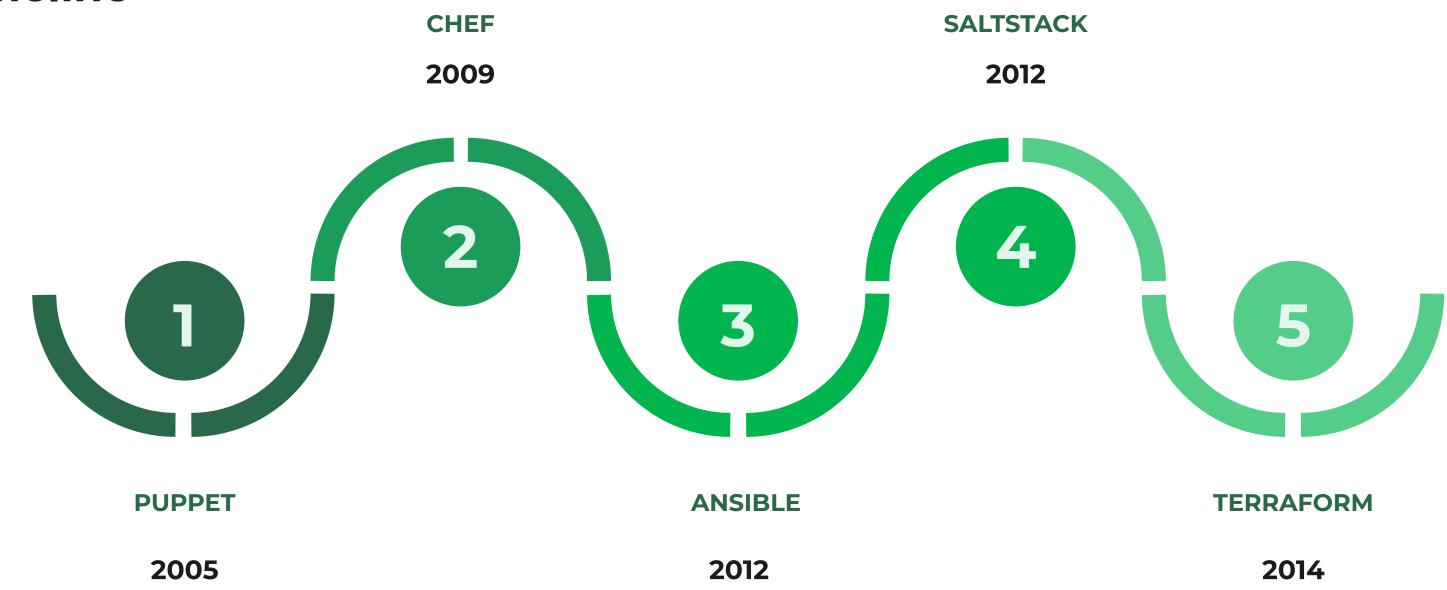

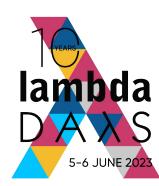

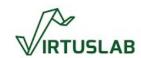

```
resource "aws_instance" "web" {
                 = "ami-005e54dee72cc1d00"
  ami
  instance_type = var.instance_type
  key_name
                 = var.instance_key
  subnet_id = aws_subnet.public_subnet.id
  security_groups = [aws_security_group.sg.id]
 user_data = <<-EOF
 #!/bin/bash
  sudo apt update -y
  sudo apt install apache2 -y
  EOF
 tags = {
   Name = "web_instance"
```

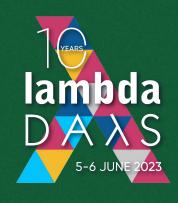

#### Terraform

Let's solve the problem by introducing yet another weird DSL.

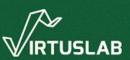

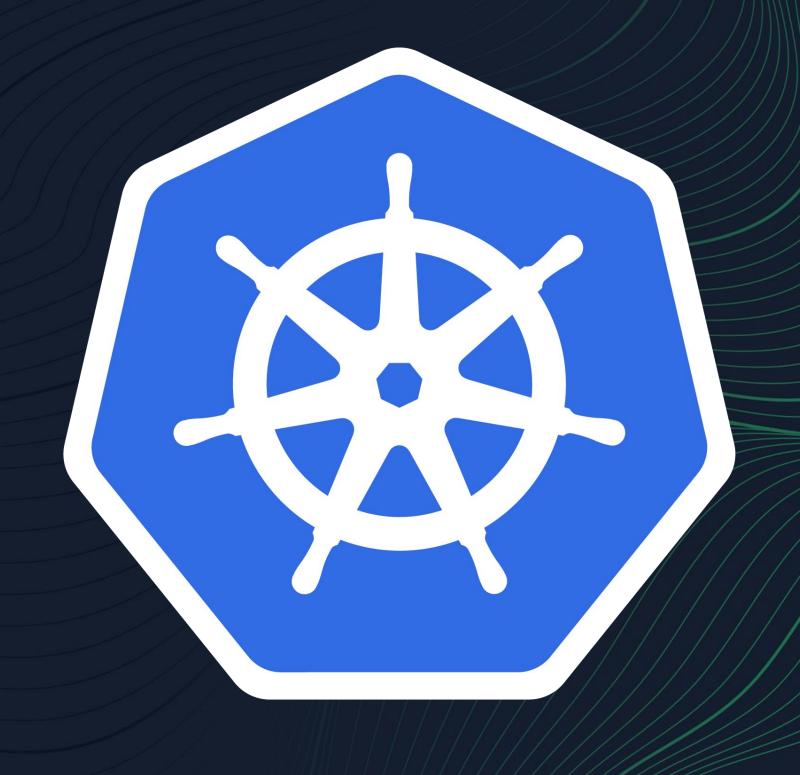

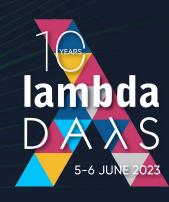

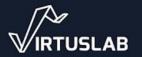

```
- operator: In
                                          scopeName: PriorityClass
                                          values: ["medium"]
                                                                      apiVersion: apps/v1
                                                                                                                         lambda
INFRASTRUCTURE AS TYPES: INTRODUCTION
                                                                      kind: Deployment
                                 apiVersion: v1
                                                                      metadata:
                                 kind: ResourceQuota
                                                                        name: deployments-simple-deployment-deployment
   # https://kubernetes.io/docs/mores/storage/volumes/#configmapspec:
                                   name: resource-quotas-quotas-pods-lowplicas: 2
   apiVersion: v1
   kind: Pod
                                 spec:
                                                                        selector:
   metadata:
                                   hard:
                                                                          matchLabels:
     name: volumes-configmap-pod
                                     cpu: "5"
                                                                            app: deployments-simple-deployment-app
   spec:
                                     memory: 10Gi
                                                                        template:
     containers:
                                     pods: "10'
                                                                          metadata:
        - command:
                                   scopeSelector:
                                                                            labels:
            - sleep
                                     matchExpressions:
                                                                              app: deployments-simple-deployment-app
            - "3600"
                                        - operator: In
                                                                          spec:
          image: busybox
                                         scopeName: PriorityClass
                                                                            containers:
          name: volumes-configmap-pod-containes: [" #ow"t]tps://kubernetes.io/docs/concepts/box*orage/yolumes/#local
          volumeMounts:
                                                    apiVersion: v1
                                                                                image: busybox
            - name: volumes-configmap-volume
                                                    kind: PersistentVolume
                                                                                command:
              mountPath: /etc/config
                                                    metadata:
                                                      name: volumes-local-persistent; volume
     volumes:
                                                                                     apiversion: networking.k8s.io/v1
        - name: volumes-configmap-volume
                                                      labels:
                                                                                     kind: Ingress
          configMap:
                                                        pv: local
                                                                                     metadata:
            name: volumes-configmap-configmap
                                                    spec:
                                                                                       name: ingress-rewrite
            items:
                                                      capacity:
                                                                                       annotations:
              - key: game.properties
                                                        storage: 5Gi
                                                                                         nginx.ingress.kubernetes.io/rewrite-target
                path: configmap-volume-path
                                                      volumeMode: Filesystem
                                                                                     spec/:
                                                       accessModes:
                                                                                       rules:
   apiVersion: v1
                                                        - ReadWriteOnce
                                                      persistentVolumeReclaimPolicy: Deletetp:
   kind: ConfigMap
                                                                                             paths:
   metadata:
                                                      storageClassName: hostpath
                                                                                                  path: /rewritepath
     name: volumes-configmap-configmap
                                                       local:
                                                                                                  pathType: Prefix
   data:
                                                        path: /mnt/disks/ssd1
                                                                                                  backend:
     game.properties: |
                                                      nodeAffinity:
                                                                                                    service:
       enemies=aliens
                                                        required:
                                                                                                      name: testsvc
       lives=3
                                                          nodeSelectorTerms:
                                                                                                      port:
       enemies.cheat=true
                                                             - matchEvnressions
```

## Perfectly understandable and trivial to maintain

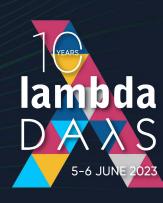

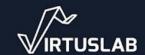

#### Find the bug

```
apiVersion: apps/v1
kind: Deployment
metadata:
  name: deployments-simple-deployment-deployment
spec:
  replicas: 2
  selector:
    matchLabels:
      app: deployments-simple-deployment-app
  template:
    metadata:
      labels:
        app: deployments-simple-deployment-app
    spec:
      containers:
        - name: nginx
          image: nginx
          ports:
            - containerPort: 80
```

```
apiVersion: v1
kind: Service
metadata:
  name: deployments-simple-deployment-service
spec:
  selector:
  app: deployment-simple-deployment-app
  ports:
    - protocol: TCP
       port: 80
       targetPort: 8080
```

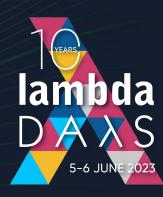

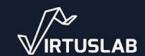

#### Issues

- everything is stringly typed!
- yaml in particular has a huge mistake potential
- it's declarative (that's sort of good) but in the same time things can get borked in runtime (so not like SQL) and expressivity is very limited

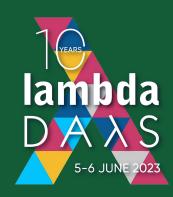

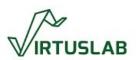

# Problems for large scale projects

- yaml & bash do not look like a good way to build stable platforms
- kubernetes is *lenient* at best when it comes to verifying if manifests make any sense
- could we do better?

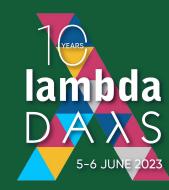

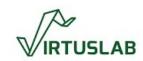

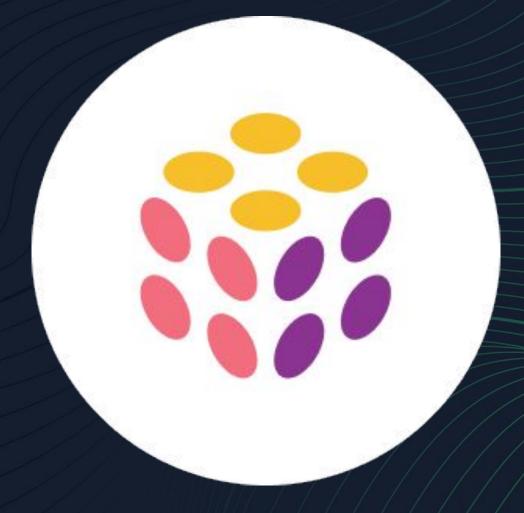

Pulumi

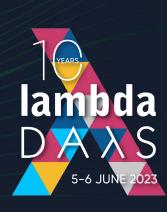

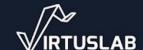

#### The timeline

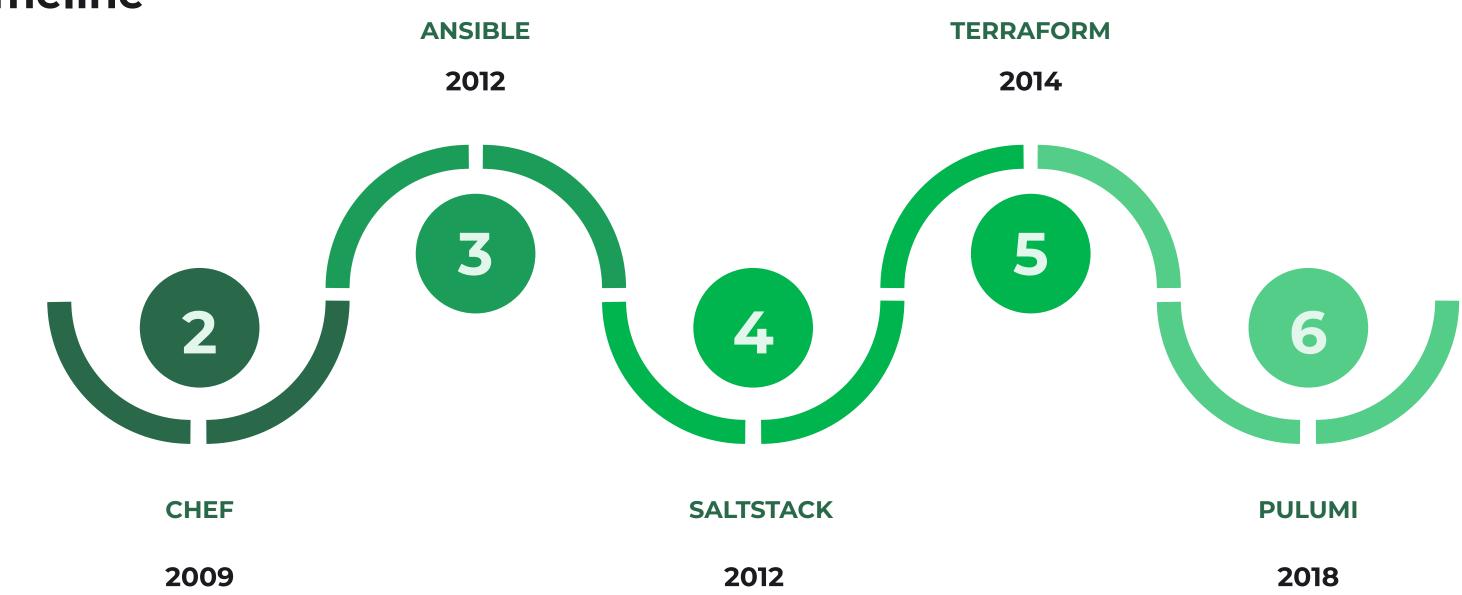

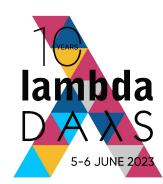

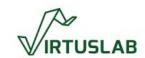

### What's new?

"Using Pulumi, you author cloud programs using your favorite language, spanning low-level infrastructure-as-code to highly productive and modern container-and serverless-powered applications."

- Joe Duffy, ex-MS-Midori, CEO of Pulumi

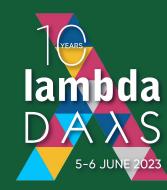

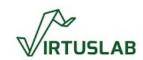

## How does it look?

```
Tyears

lambda

DAλS

5-6 JUNE 2023
```

```
const pulumi = require("@pulumi/pulumi");
const aws = require("@pulumi/aws");
let size = "t2.micro";
// Get the id for the latest Amazon Linux AMI
let ami = aws.ec2.getAmi({
    filters: [
        { name: "name", values: ["amzn-ami-hvm-*-x86_64-ebs"] },
    owners: ["137112412989"], // Amazon
   mostRecent: true,
}, { async: true }).then(result => result.id);
// create a new security group for port 80
let group = new aws.ec2.SecurityGroup("web-secgrp", {
    ingress: [
        { protocol: "tcp", fromPort: 22, toPort: 22,
          cidrBlocks: ["0.0.0.0/0"] },
        { protocol: "tcp", fromPort: 80, toPort: 80,
          cidrBlocks: ["0.0.0.0/0"] },
});
```

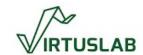

### How does it look?

```
Jeans

lambda

DAAS

5-6 JUNE 2023
```

```
// create a simple web server using the startup script for the
instance
let userData =
  `#!/bin/bash
   sudo apt update -y
   sudo apt install apache2 -y`;
let server = new aws.ec2.Instance("web-server-www", {
    tags: { "Name": "web-server-www" },
    instanceType: size,
    // reference the group object above
    vpcSecurityGroupIds: [ group.id ],
    ami: ami,
    userData: userData // install apache web server
});
exports.publicIp = server.publicIp;
exports.publicHostName = server.publicDns;
```

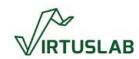

## How does it work?

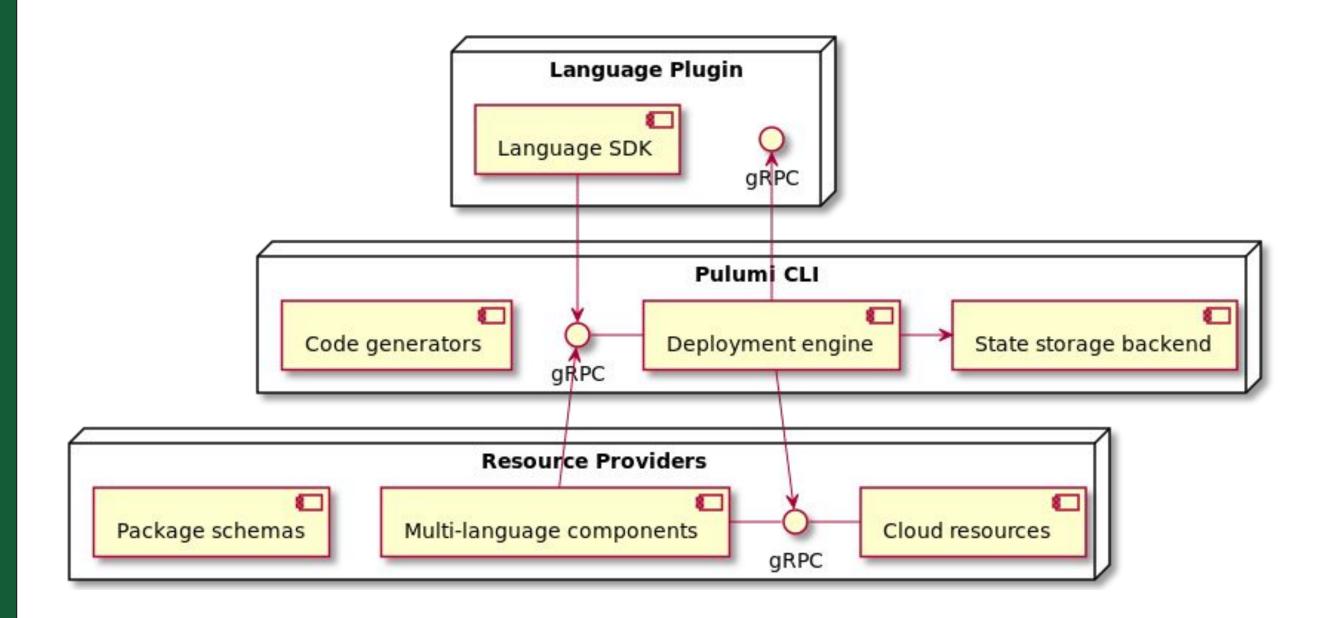

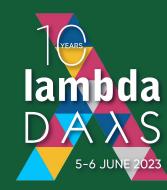

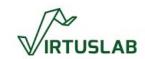

## How does it really work though?

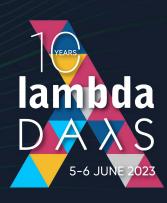

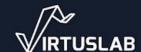

## A small example

```
lambda
DAλS
5-6 JUNE 2023
```

```
import * as pulumi from "@pulumi/pulumi";
import * as aws from "@pulumi/aws";
// Create S3 buckets
const catsBucket = new aws.s3.Bucket("cats", {
    acl: "public-read",
});
const dogsBucket = new aws.s3.Bucket("dogs", {
    acl: "public-read",
});
// Export the URLs of the buckets
export const catsUrl: Output<string> =
 catsBucket.websiteEndpoint;
export const dogsUrl: Output<string> =
 dogsBucket.websiteEndpoint;
```

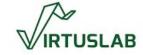

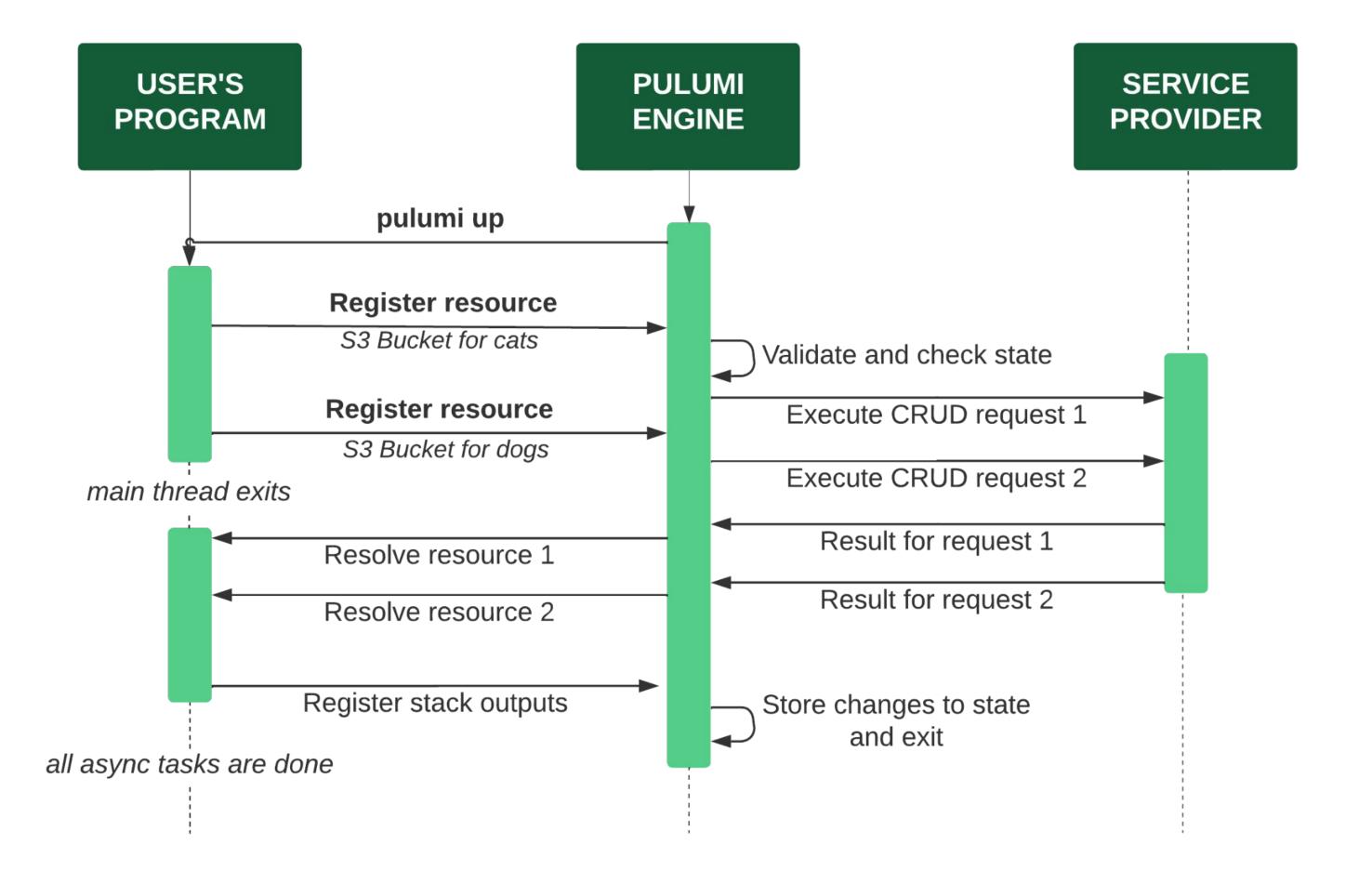

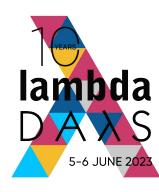

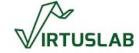

#### Going deeper

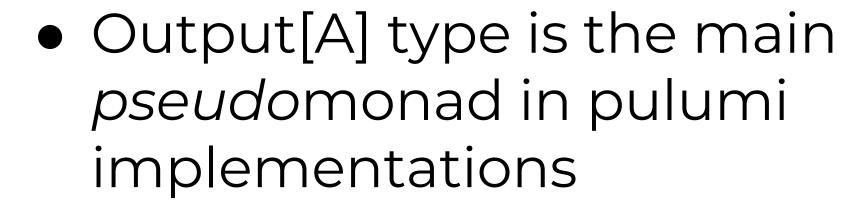

 Output[A] is generally implemented in terms of an asynchronous datatype (think: Promise/A+, System.Threading.Tasks.Task, java.util.concurrent.Completable Future) wrapping an OutputData structure

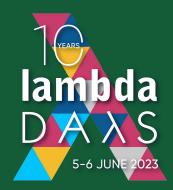

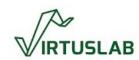

#### Going deeper

- being based on single-write async datatypes means that Output is effectively memoized
- it's also eager
- while DSL and dry-runs limit what can happen in terms of infrastructure, side effects are generally unconstrained

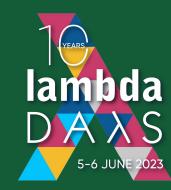

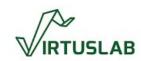

#### Cool stuff

- Pulumi gives the user an ability to define custom components built out of provided resources
- Pulumi can be embedded in other apps via AutomationAPI to control infrastructure programmatically
- Pulumi can enforce policies for all managed resources

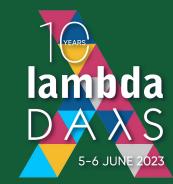

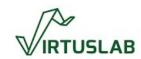

#### Motivation

- We have a experience with maintenance of cloud deployments
- Current solutions are just too constraining and too brittle
- We've built a similar project just for Kubernetes at VL
- We want to manage infra in a language where It Works If It Compiles™

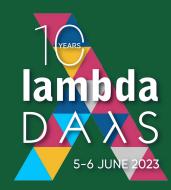

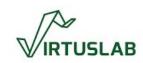

# Which pieces of puzzle do we need?

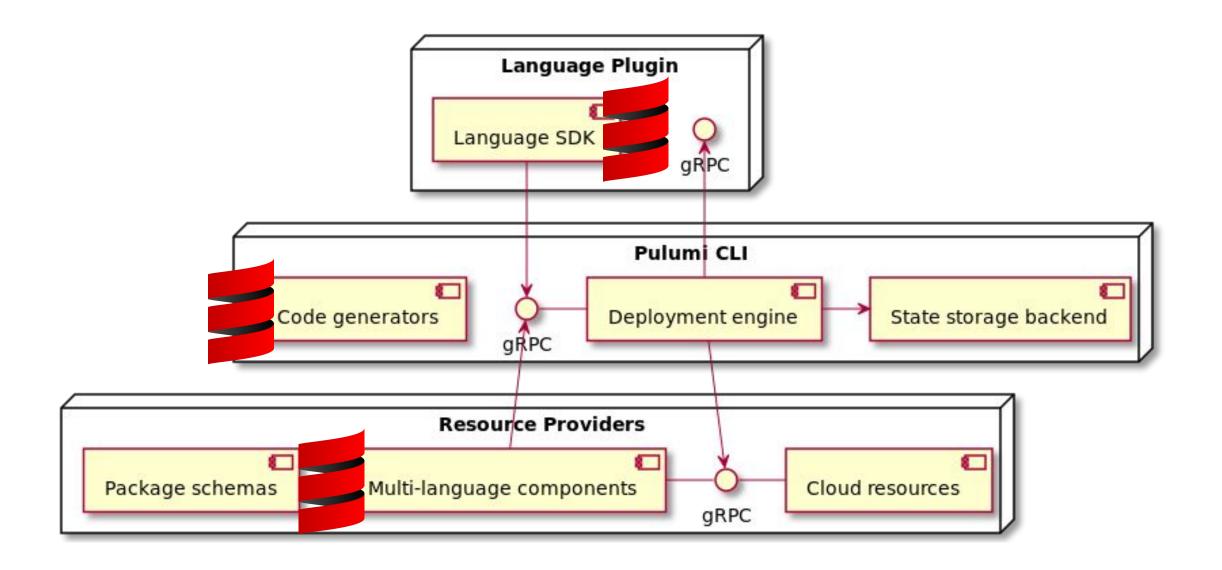

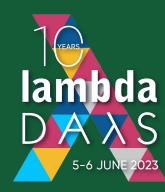

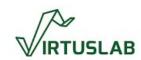

#### Objectives

- Leverage all of the Scala 3 improvements and niceties
- Support for all Scala ecosystems (just like tAPIr and sttp do)
- Make everything more type-safe
- No footguns!
- Focus on Developer eXperience

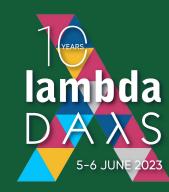

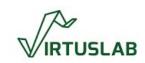

## Architectural decisions

- Make everything purely functional
- Leverage patterns known to Scala programmers: map, flatMap, sequence (it's traverse btw)
- Leverage metaprogramming and generic derivation to minimize the codebase size and avoid bugs but keep things simple in public APIs

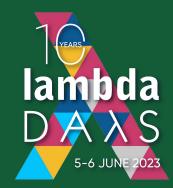

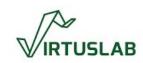

## How to deal with other effects?

```
enum Result[+A]:
  case Suspend(thunk: () => Future[A])
  case Pure(a: A)
  case Defer(thunk: () => A)
  case Blocking(thunk: () => A)
  case Fail(t: Throwable) extends Result[Nothing]
  case BiFlatMap[B, A](
    r: Result[B],
    f: Either[Throwable, B] => Result[A]
  ) extends Result[A]
  case Fork(that: Result[A]) extends Result[Fiber[A]]
  case Sleep(that: () => Result[A], duration: Long)
```

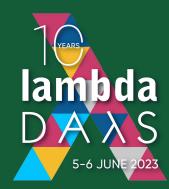

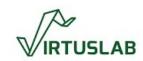

## What is Result?

- a free algebra defining execution operations as data
- each target effect provides a trait Runtime[F[+\_]] instance that is used to interpret Result at the end of the world
- it's a monad
- it's an equivalent to Free[S, A] where S is fixed algebra describing our operations

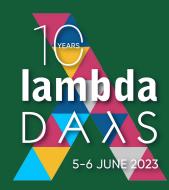

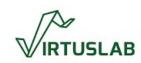

# How are user programs built?

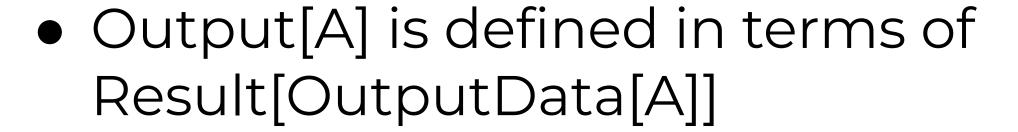

- user programs are defined in terms of Outputs
- users can choose any effect library that has an implementation of Result.ToFuture[F] typeclass
- Scala Future, Cats-Effect IO and ZIO are supported OOTB

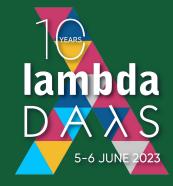

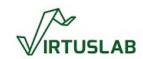

## A taste of the API

```
import besom.*, api.aws, aws.s3.*
@main def main = Pulumi.run:
  for
    catsBucket <- aws.s3.bucket("cats", BucketArgs(</pre>
            acl = "public-read"
    dogsBucket <- aws.s3.bucket("dogs", BucketArgs(</pre>
            acl = "public-read"
  yield exports(
    catsUrl = catsbucket.websiteEndpoint,
    dogsUrl = dogsBucket.websiteEndpoint
```

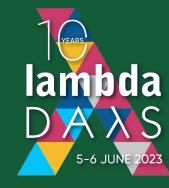

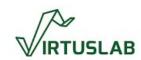

## What is different?

- we don't use constructors, we use functions as resource constructors
- laziness does break away from usual Pulumi evaluation
  - we will warn about dangling resources that were not composed into the program
  - we are thinking about support for opt-in eager evaluation of Result datatype

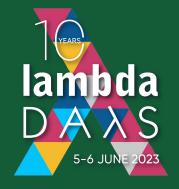

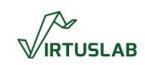

#### Features

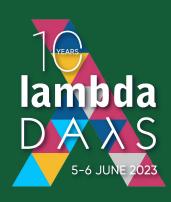

```
val labels = Map("app" -> "nginx")
val appNamespace: Output[k8s.core.v1.Namespace] =
  namespace("liftoff") <<< Resource constructor</pre>
val html =
  """<h1>Welcome to Besom:
    |Functional Infrastructure
    |in Scala 3</h1>".stripMargin
val indexHtmlConfigMap: Output[k8s.core.v1.ConfigMap] =
configMap(
  "index-html-configmap",
  ConfigMapArgs(
    metadata = ObjectMetaArgs(
      name = "index-html-configmap",
      labels = labels,
      namespace =
        appNamespace.flatMap(_.metadata).map(_.name.get)
    data = Map(
      "index.html" -> html
```

#### Lifting

when user keeps resources as values:

```
val appNamespace: Output[k8s.core.v1.Namespace] =
  namespace("liftoff")
```

 how to get to the name of the namespace?

```
appNamespace.flatMap(_.metadata).map(_.name.get)
```

lifted syntax:

```
appNamespace.metadata.name.flatten
```

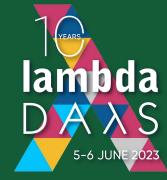

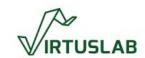

## Mechanics of lifting

we generate these extension methods:

```
extension (on: Output[Namespace])
  def metadata: Output[Metadata] =
    on.flatMap(_.metadata)

extension (om: Output[Metadata])
  def name: Output[Option[String]] =
    om.map(_.name)
```

so in the end user can just write:

appNamespace.metadata.name.flatten

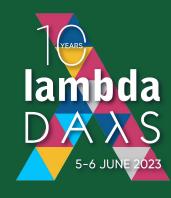

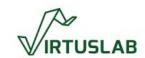

#### **Features**

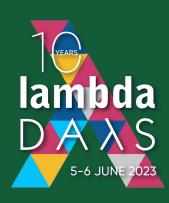

```
val labels = Map("app" -> "nginx")
val appNamespace: Output[k8s.core.v1.Namespace] =
  namespace("liftoff")
val html =
  """<h1>Welcome to Besom:
    |Functional Infrastructure
     |in Scala 3</h1>".stripMargin
val indexHtmlConfigMap: Output[k8s.core.v1.ConfigMap] =
configMap(
  "index-html-configmap",
  ConfigMapArgs(
    metadata = ObjectMetaArgs(
      name = "index-html-configmap",
      labels = labels, \quad \lambda \lambda \lambda \text{Lifting support}
      namespace = appNamespace.metadata.name.flatten
    data = Map(
      "index.html" -> html
```

# Component API: pulumi-js

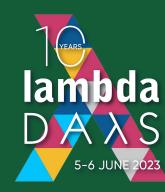

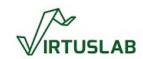

## Component API: Besom

```
case class MyComponent(
  bucketDnsName: Output[String]
) extends ComponentResource

def myComponent(name: NonEmptyString)(using Context) =
  component(name, "pkg:index:MyComponent"):
  val bucket = aws.s3.bucket(s"$name-bucket", /*...*/)
  MyComponent(bucket.bucketDomainName)
```

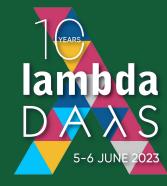

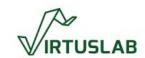

### Progress, release

- We are reaching basic feature parity with other Pulumi SDKs rapidly
- Our efforts are directed towards solving issues with provider packages publishing
- We got away with small coverage thanks to Scala and types so...
   WRITE MORE TESTS
- We assume that first public beta can be released in the end of June or at the start of July

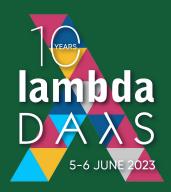

## What is the vision?

 We want to closely integrate infraas-code support with Scala tooling so that it's a seamless experience

\$ scala infra up ?

 We want to build more complex, typed modular blocks that will allow users to define well-typed interfaces between services

... all in Scala.

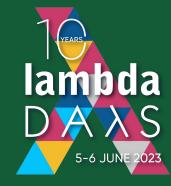

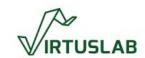

## What is the vision?

- A radical idea: typed FAAS prototype all lambdas defined in one program, typechecked together, built as separate projects and deployed as separate artifacts
- Pulumi already has this as Magic Lambda API for pulumi-js/ts
- We have AWS lambdas (with full working AWS SDK!) compiling to native binaries via Scala-Native and running in sub-15ms range!

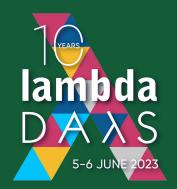

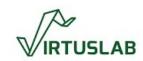

#### Thank you

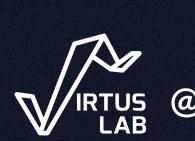

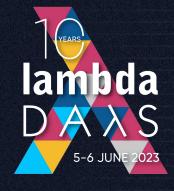

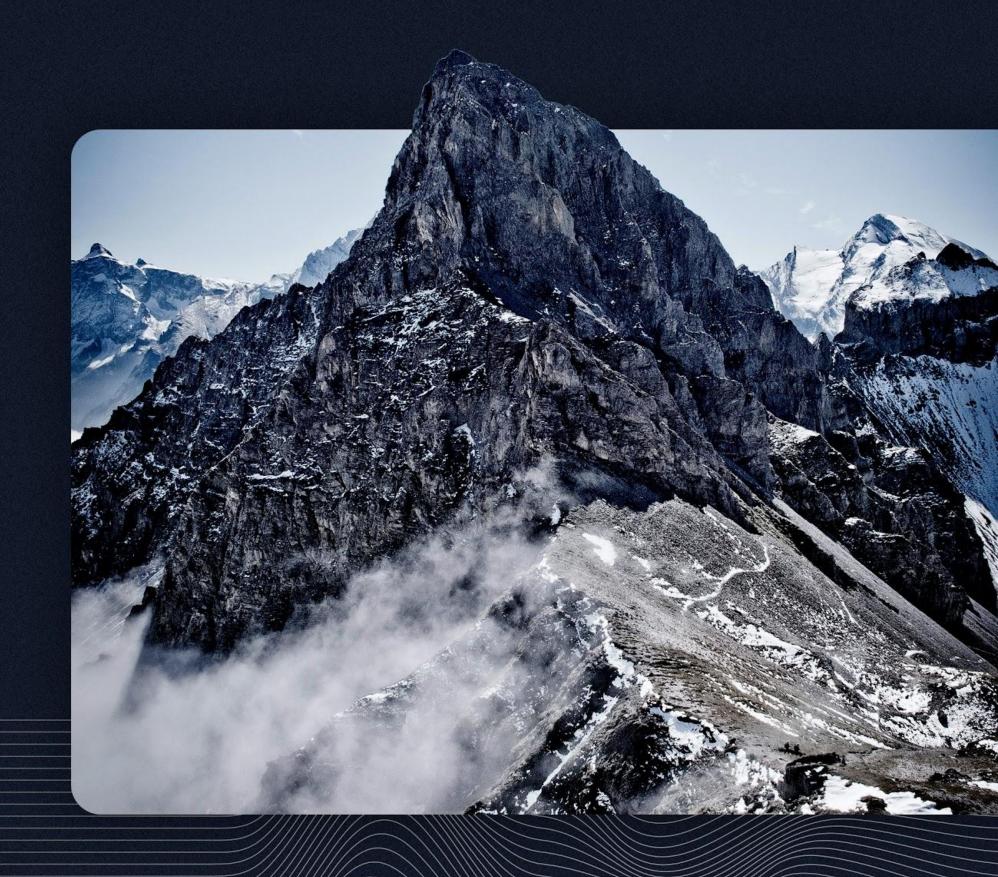